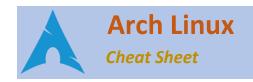

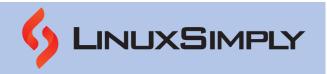

| System Management                                               |                                                                     | Package Management |                                                                   |
|-----------------------------------------------------------------|---------------------------------------------------------------------|--------------------|-------------------------------------------------------------------|
| systemctl                                                       | Manage system services                                              | pacman             | Install, remove, upgrade and manage packages                      |
| journalctl                                                      | Query and view system logs                                          | yay                | AUR helper used to install packages from the Arch User Repository |
| hostnamectl                                                     | Set or view the hostname of the system                              | flatpak            | Install and manage applications in flatpak format                 |
| timedatectl                                                     | Set or view the system time and time zone                           | snap               | Install and manage applications in snap format                    |
| hwclock                                                         | Display or set the hardware clock                                   | makepkg            | Create and manage Arch Linux packages                             |
| <u>shutdown</u>                                                 | Shut down or reboot the system                                      |                    |                                                                   |
| <u>reboot</u>                                                   | Reboot the system                                                   | File Man           | agement                                                           |
| lsblk                                                           | Display information about block devices                             | <u>Is</u>          | Display list of files and directories                             |
| dmidecode                                                       | Display information about the system's hardware components          | <u>cd</u>          | Change the current working directory                              |
| hwinfo                                                          | Display detailed information about the system's hardware components | <u>rm</u>          | Remove files and directories                                      |
| Ishw                                                            | Display detailed information about the system's hardware components | <u>cp</u>          | Copy files and directories                                        |
| Ispcmcia                                                        | Display information about PCMCIA devices                            | <u>mv</u>          | Move files and directories                                        |
| Isdev                                                           | Display information about all devices on the system                 | <u>nano</u>        | Simple text editor                                                |
| Ismod                                                           | Display information about loaded kernel modules                     | vi                 | A more advanced text editor                                       |
| modprobe                                                        | Add or remove kernel modules                                        | chmod              | Change file permissions                                           |
| dmesg                                                           | Displays bootup messages                                            | <u>chown</u>       | Change file ownerships                                            |
| systemd- Analyze and display system boot-up analyze performance |                                                                     | <u>cat</u>         | Concatenate and display files                                     |
| systemd-<br>nspawn                                              | Create and manage containers                                        | <u>less</u>        | Show files one page at a time                                     |
| docker                                                          | Create and manage containers                                        | head               | By default display first ten lines of a file                      |
| podman                                                          | Alternative to docker that manages containers and images            | <u>tail</u>        | Display last lines of a file                                      |
| sync                                                            | Flush file system buffers to disk                                   | <u>wc</u>          | Counts number of lines, words and characters in a file            |
| <u>uptime</u>                                                   | Display system uptime and load averages                             | <u>sort</u>        | Sort lines of text                                                |
| free                                                            | Display information about system memory usage                       | uniq               | Remove duplicate lines of text                                    |
| chroot                                                          | Change the root directory of a process                              | <u>cut</u>         | Extract columns of text from a file                               |
| cron                                                            | Schedule periodic tasks                                             | paste              | Merge lines of text from different files                          |
| at                                                              | Schedule one-time tasks                                             |                    |                                                                   |

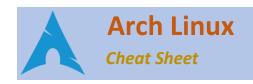

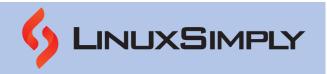

| System Management |                                             |  |
|-------------------|---------------------------------------------|--|
| <u>crontab</u>    | Manage cron jobs for a user                 |  |
| smartctl          | monitoring and controlling the SMART        |  |
| 37747 6667        | attributes of hard drives and SSDs          |  |
| history           | Display a list of previously executed       |  |
| <u> </u>          | commands                                    |  |
| Itrace            | Trace library calls                         |  |
| strace            | Trace and analyze system calls and signals  |  |
| Struce            | made by a process                           |  |
| valgrind          | Debug and profile programs                  |  |
| gdb               | Debug programs                              |  |
| pidof             | Find the process ID of a running program    |  |
| naran             | Find the process ID of a running program    |  |
| pgrep             | based on its name or other criteria         |  |
| pkill             | Send a signal to a running process based on |  |
| μκιιι             | its name or other criteria                  |  |

| Network Management |                                                                                       |
|--------------------|---------------------------------------------------------------------------------------|
| ip                 | Display and manage network                                                            |
| <u>ping</u>        | Tests connectivity of a host                                                          |
| <u>netstat</u>     | Display information about network connections, routing tables, and network interfaces |
| <u>wget</u>        | Download files from the internet                                                      |
| curl               | Transfer data from or to a server                                                     |
| <u>ssh</u>         | Establish a secure shell connection to a remote server                                |
| <u>scp</u>         | Securely copy files between servers                                                   |
| <u>rsync</u>       | Synchronize files and directories between servers                                     |
| tcpdump            | Capture and analyze network traffic                                                   |
| nmap               | Perform network exploration and security auditing                                     |
| arp                | Display and modify the ARP table                                                      |
| SS                 | Display information about network connections                                         |
| iwconfig           | Display and configure wireless network interfaces                                     |
| <u>ifconfig</u>    | Configure network interfaces                                                          |
| route              | View and modify routing table                                                         |

| File Mana     | ngement                                          |
|---------------|--------------------------------------------------|
| <u>sed</u>    | Perform text transformations on a file           |
| <u>awk</u>    | Manipulate and analyze text data                 |
| diff          | Compare two files and directories                |
| patch         | Apply changes to a file or directory             |
| <u>alias</u>  | Create custom command shortcut                   |
| <u>which</u>  | Display the location of a command                |
| <u>locate</u> | Quickly find files and directories on the system |
| updatedb      | Update the locate database                       |
| <u>Isof</u>   | List open files and their associated processes   |
| <u>ps</u>     | Display information about running processes      |
| <u>kill</u>   | Send a signal to a process                       |
| renice        | Change the priority of a process                 |
| nice          | Start a process with specific priority           |
| dd            | Copy and convert data between files and devices  |
| fdisk         | Create and manage disk partitions                |
| <u>mkfs</u>   | Create a file system on a disk partition         |
| <u>mount</u>  | Mount file systems                               |
| umount        | Unmount file systems                             |
| fsck          | Check and repair file systems                    |
| blkid         | Display information about block devices          |
| hdparm        | Configure hard disk device parameters            |
| Ispci         | Display information about PCI devices            |
| Isusb         | Display information about USB devices            |
| <u>tree</u>   | Displays directory structure in a tree format    |
| <u>In</u>     | Create links between files and directories       |
| <u>mkdir</u>  | Create directories                               |
| <u>rmdir</u>  | Remove empty directories                         |

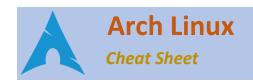

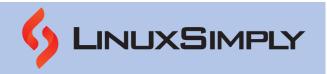

| Network Management |                                                                                                    | File Management                            |                                                                                                    |
|--------------------|----------------------------------------------------------------------------------------------------|--------------------------------------------|----------------------------------------------------------------------------------------------------|
| Network Wanagement |                                                                                                    | Update the modification and access time of |                                                                                                    |
| <u>traceroute</u>  | Traces the route of a host                                                                                           | <u>touch</u>                               | a file or create a new empty file                                                                           |
| <u>dig</u>         | Retrieve DNS records of a domain                                                                                     | file                                       | Determine the type of file                                                                                  |
| <u>host</u>        | Obtains information about a domain name                                                                              | hovdum                                     | Display the contents of a file in                                                                           |
|                    | or IP address                                                                                                    | hexdump                                    | hexadecimal format                                                                                          |
| <u>iptables</u>    | Configure Linux firewall                                                                                             | md5sum                                     | Calculate the MD5 checksum of a file                                                                        |
| ipset              | Manage ip sets                                                                                                    | cpio                                       | Create and extract cpio archives                                                                            |
| ssh-keygen         | Generate and manage SSH keys                                                                                         | sftp                                       | Transfer files securely over SSH                                                                            |
| ssh-copy-id        | Copy SSH keys to a remote server                                                                                     | sha256su                                   | Calculate the SHA-256 checksum of a file                                                                    |
| byobu              | Terminal multiplexer and session manager                                                                             |                                            | Search files and directories                                                                                |
| cifs-utils         | Mount and manage CIFS                                                                                                | <u>df</u>                                  | View Disk space usage                                                                                       |
| mtr                | Continuously monitors network connections and their quality                                                          | <u>du</u>                                  | Estimates file space usage                                                                                  |
| tig                | Text-based interface for Git that provides a visual representation of Git branches, commit history, and changes      | <u>grep</u>                                | Search for text within files                                                                                |
| nmon               | Display real-time system and hardware statistics, including CPU usage, disk I/O, and network traffic                 | ack                                        | Seach and process text files                                                                                |
| hping3             | Packet crafting and testing tool that can send various types of network packets                                      | ripgrep                                    | Search and process text files                                                                               |
| arp-scan           | Discover hosts and network devices by sending ARP packets, and display their MAC and IP addresses                    | <u>top</u>                                 | Display real-time information about system resource usage                                                   |
| gparted            | A graphical partition editor that allows to create, resize, move, and copy disk partitions                           | <u>htop</u>                                | An interactive process viewer and system monitor, similar to top but with more features and customizability |
| sshfs              | Mount a remote file system over SSH protocol                                                                         | <u>screen</u>                              | Run multiple shell sessions or programs within a single terminal window or across multiple terminals        |
| slurm              | A network load blancer and cluster management tool                                                                   | fuser                                      | Identify which processes are using a specific file or directory                                             |
| jshon              | Parse, manipulate and analyze JSON data in shell scripts                                                             | realpath                                   | Display the absolute path of a file or directory                                                            |
| xdg-open           | Open files or URLs with the default application configured in the system                                             | truncate                                   | Shrink or extend the size of a file                                                                         |
| ranger             | A file manager and directory browser that supports various features like previews, bookmarks, and plugin integration | stat                                       | Display file or file system status                                                                          |
| ddrescue           | copy data from one file or block device to another                                                                   |                                            |                                                                                                    |

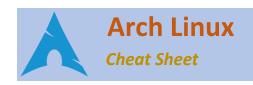

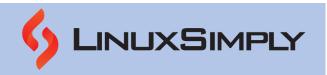

|        | Network Management |                                            |  |
|--------|--------------------|--------------------------------------------|--|
| ytop   | vton               | Display real-time information about system |  |
|        | γιορ               | resourses                                  |  |
| vnstat | unctat             | Monitor network traffic and record and     |  |
|        | VIISTAL            | display bandwidth usage of interfaces      |  |
|        | nc                 | Establish and manage network connections   |  |
|        | iftop              | Monitor network traffic in real-time       |  |
|        | nethogs            | Shows bandwidth usage by process           |  |

| User and Group Management |                                                                             |  |
|---------------------------|-----------------------------------------------------------------------------|--|
| tmux                      | Manage multiple terminal sessions                                           |  |
| iotop                     | Monitor input/output usage by processes and storage devices                 |  |
| W                         | Display information about currently logged-<br>in users                     |  |
| last                      | Display information about previous logins                                   |  |
| glances                   | System monitoring tool with a web interface                                 |  |
| whois                     | Query WHOIS databases                                                       |  |
| <u>uname</u>              | Display information about the system's kernel and operating system version. |  |

| Miscellaneous |                                                                                                    |  |
|---------------|----------------------------------------------------------------------------------------------------|--|
| youtube-dl    | Download videos and audio from various sources                                                                   |  |
| newsboat      | Fetch and display news articles from various sources                                                             |  |
| pandoc        | Convert documents between various markup and document formats                                                    |  |
| mpd           | Plays audio files from a local or remote directory                                                               |  |
| sshuttle      | Tunnels all network traffic through an SSH connection, and can bypass various network restrictions and firewalls |  |
| feh           | Supports various image formats and can display them in a slideshow or as a background wallpaper                  |  |
| mutt          | A command-line email client                                                                                      |  |
| pine          | command-line email client with a more traditional interface                                                      |  |
| elinks        | Web browser with more advanced features than Lynx                                                                |  |
| lynx          | A text-based web browser                                                                                         |  |
| strings       | Extract human-readable strings from binary files                                                                 |  |
| gpg           | Encrypt and decrypt files and messages using public-key cryptography                                             |  |
| sqlite3       | Manage SQLite databases, and can create, modify, and query tables                                                |  |

| Compression and Archiving |                                                                                                    |  |
|---------------------------|----------------------------------------------------------------------------------------------------|--|
| <u>zip</u>                | Create and manipulate ZIP archive files                                                                    |  |
| <u>tar</u>                | Archive and compress files                                                                                 |  |
| <u>unzip</u>              | Extract files from ZIP archives                                                                            |  |
| bzip2                     | Compress and decompress files using the bzip2 algorithm                                                    |  |
| <u>gzip</u>               | Compress and decompress files using the gzip algorithm                                                     |  |
| XZ                        | Compress and decompress files using the xz algorithm                                                       |  |
| openssl                   | Manage digital certificates and perform encryption and decryption operations                               |  |
| ncdu                      | Analyze disk usage in a directory tree                                                                     |  |
| 7z                        | Extract files from 7z archives                                                                             |  |
| pv                        | Monitor the progress of data transfer between two processes                                                |  |
| fdupes                    | Find and remove duplicate files in a directory tree, and can compare files                                 |  |
| p7zip                     | Compress and decompress files and directories in various archive formats, including 7z, zip, tar, and gzip |  |
| qpdf                      | Manipulate and transform PDF files                                                                         |  |